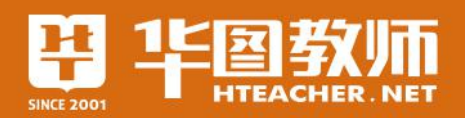

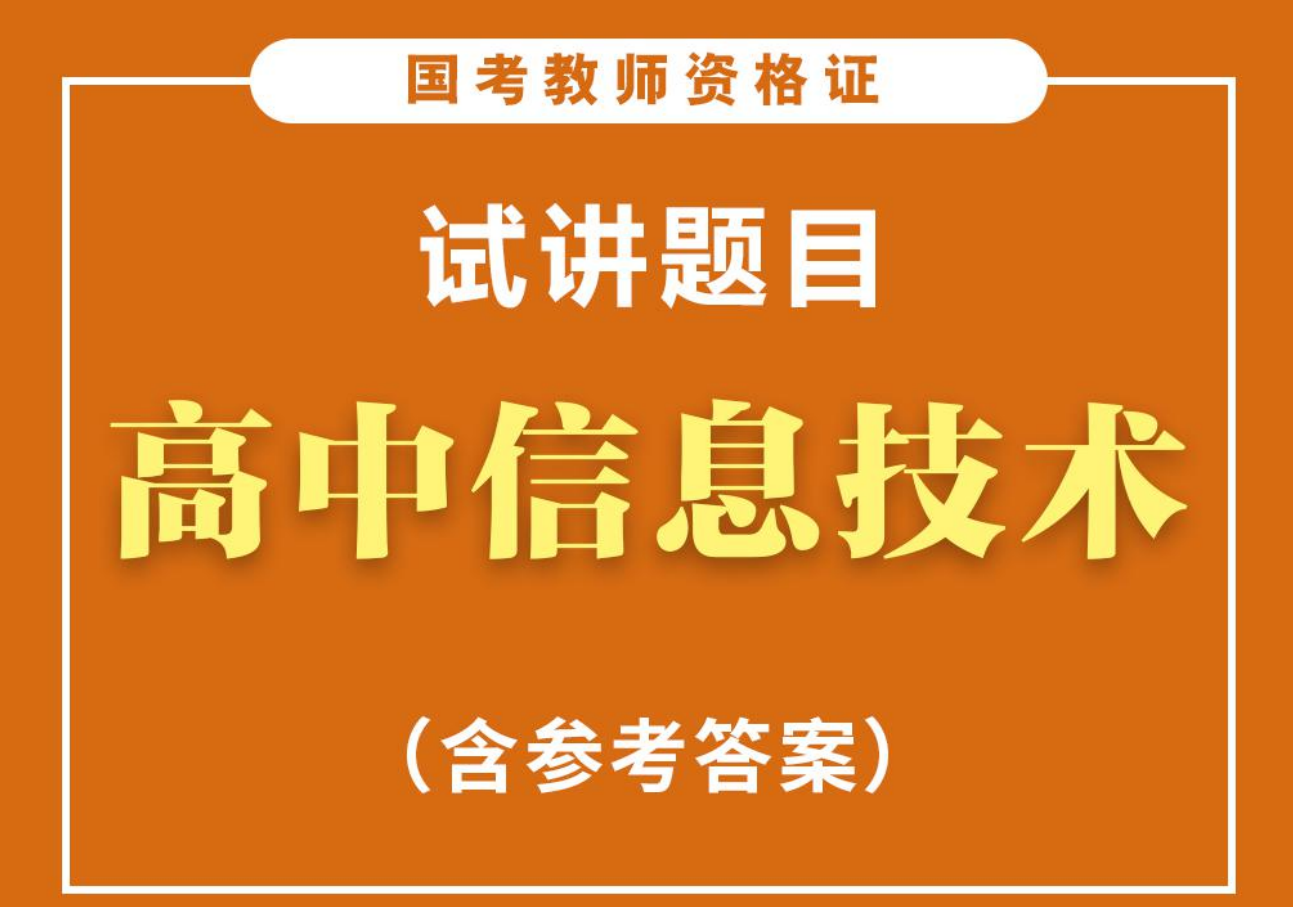

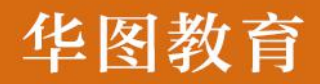

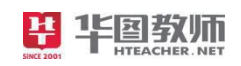

SINCE 2001

**PASSER NET** 

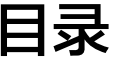

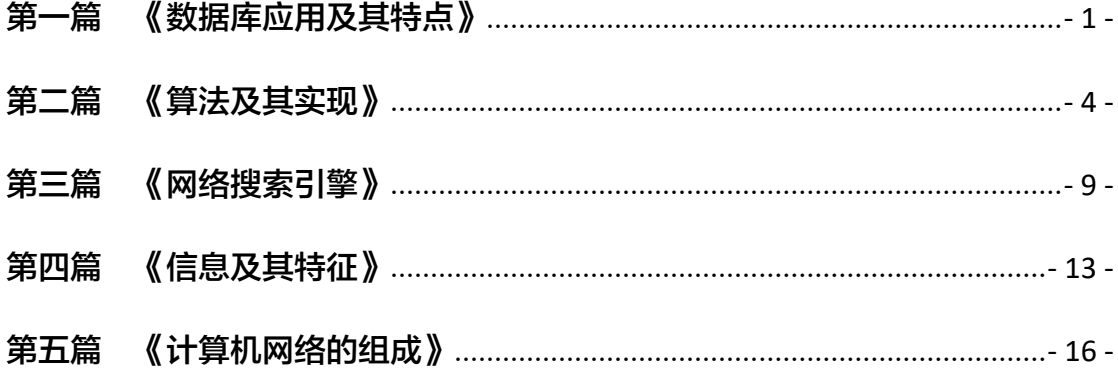

# <span id="page-2-0"></span>第一篇 《数据库应用及其特点》

1.题目:高一必修《数据库应用及其特点》片段教学

2.内容:

信息资源管理是一个新兴的正在连勃发展的领域,其发展大致经历了 三个阶段,

.<br>1. 传统管理阶段。这个阶段以信息的管理为核心, 以图书, 文档资 将要文献为主要载体、以公益性服务为主要目标。图书馆、档案馆和科技 情报单位是传统资源管理的机构,这些机构非常重视图书,文档资料和关 就的收集。加工、存储、检索、也注意利用这些资源。但是, 资源的利用 在往滞后于收藏,这就引起人们思考如何从往重信息源的管理向注重信息 而投制的过度。

2. 技术管理阶段, 这个阶段以信息流的投制为核心。以计算机为工 具,以信息管理系统的构建和应用为主要工作内容。这是在计算机技术及 相关技术高度发展和广泛应用的背景下发展起来的信息管理模式。在这个 企业,不少发达国家建立了各类图书文献情报中心,随着计算机网络的出 现,国际大型联机信息检索系统(如著名的DIALOG 系统)也迅速发展起 末,提高了人们对文献信息的处理和管理能力。与此同时,以数据库系统 为基础的管理信息系统(MIS)应运而生, 具型的有IBM公司研制的面向 看信的生产信息和控制系统(COPICS), 使用这一系统可大大提高企业的 意见。显然,这阶段技术因素占主导地位。

3. 资源管理阶段。这阶段的主要目标是将信息看作重要管理。对信 息实能资源性管理。这一阶段的形成有两个背景: 一方面, 是单靠技术手 最不能实现对信息的有效控制和利用;另一方面,是当代经济的飞速发展 发导信息成为一种重要资源, 需要从经济角度去考虑问题。

风起于20世纪70年代的因特网,为信息采集、传输、利用提供了强 单力的手段;但与此面时, 信息安全、信息利益等问题也变得非常辣手。 <sup>这是由于人们对于管理中的人文国家未予以充分重视的结果, 因此, 把技</sup> 个 经济、人文三者结合起来,对信息资源进行管理就显得十分急追, 也 起个阶段需要解决的核心课题。

3.基本要求:

- (1)罗列数据库各个特点;
- (2)试讲 10 分钟;
- (3)师生互动。

#### 【试题解析】

#### 一、视频导入,激发情感

教师播放视频片段,视频内容是在现代社会中。数据库管理系统在各个领域的使用。 然后提问:同学们,看完了这个视频,你们的感受是什么?能说说现代社会中数据库给我带 来的便捷吗?

教师引导:我们现代的很多文件、数据是需要管理的,不然就会错乱不堪,因为现代 任何一个领域都需要大量的数据来维系。不然就没有办法进展。因此,在如此庞大的数据面 前,我们需要对其进行管理,并且是正确有意的管理。那么今天我们就来学习数据库的相关 知识吧。

#### 二、教授新知,学习内容

#### 1、传统管理阶段

教师首先在 PPT 中显示几张之前社会中出现的比较传统的数据管理的方式,比如说早 期的结婚证、文凭等。然后进行阐述。

教师阐述:传统的管理阶段就是人工管理阶段。这个阶段以信息的管理为核心,以图 书、文档资料和文献为主要载体,进行检索、存储、加工等相应的操作。但是这种管理方式 往往滞后于收藏,于是,逐渐的人工管理退出历史舞台。

教师提问:那你们认为,应该采取哪些方面的改进,可以提高人工管理,传统管理的 方式呢?

2、技术管理阶段

教师进行介绍:在技术管理阶段即为信息流的控制阶段,也称为文件管理阶段。文件 管理系统阶段是随着计算机技术的发展和会计电算化工作的深入发展,单项独立的用于某项 会计业务的软件,造成了会计业务彼此不能连贯执行,会计信息不能共享,会计工作效率不 高的状况,已不能适应企业管理的需要。

因此,随后开发的会计核算软件,都把会计部门内的所有单项软件进行有机的整合, 形成一个处理会计业务的完整的会计信息系统(文件管理系统阶段)。文件管理阶段比单项处 理阶段进化了一步,由专门的软件即文件系统进行数据管理,文件系统可以将财务部门内部 所有单项处理集中起来组织成相互独立的数据文件,利用"按文件名访问,按记录进行存取 的方式进行访问和存储,文件系统实现了记录内的结构性,但整体无结构。

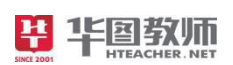

3、资源管理阶段

教师进行分组,进行问题的讨论。数据库系统阶段是随着管理信息系统的发展和在企 业应用的不断深入,会计电算化日益与企业管理活动相互渗透的结合,逐渐形成了企业管理 信息系统的一个重要子系统,此时管理信息系统的一个重要发展是 ERP 系统的推广和应用 (数据库系统阶段)。

数据库系统阶段又比文件管理阶段更为高级,它可以解决多用户、多应用共享数据的 需求,使得数据尽可能面向更多的应用。数据库系统也是专门的数据管理软件,它与文件管 理最大的差别在于数据的结构化。在数据库系统中,数据不再针对某一应用,而是面向整个 组织。具有整体结构化.

三、巩固拓展,提升认知

教师提问:同学们,你们觉得当前哪些领域中使用数据库管理系统呢。把书本上的表 格填一下。

# 四、归纳总结,深入理解

教师将全文进行总结,本节课一共学习了三个内容,分别是人工管理系统(传统)、 文件管理系统(技术)和数据库管理系统(资源)。

# 五、实际演练,分层作业

教师布置作业,回家后跟自己的父母介绍数据库的广泛使用。

六、板书设计:

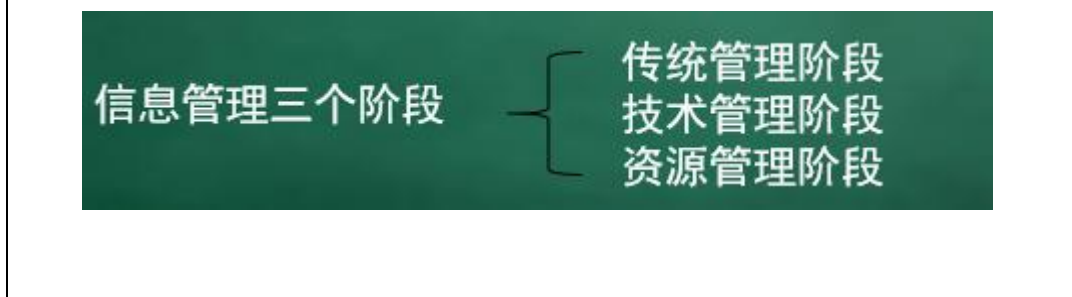

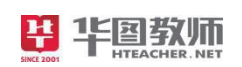

# <span id="page-5-0"></span>第二篇 《算法及其实现》

#### 1.题目:算法及其实现

2.内容:

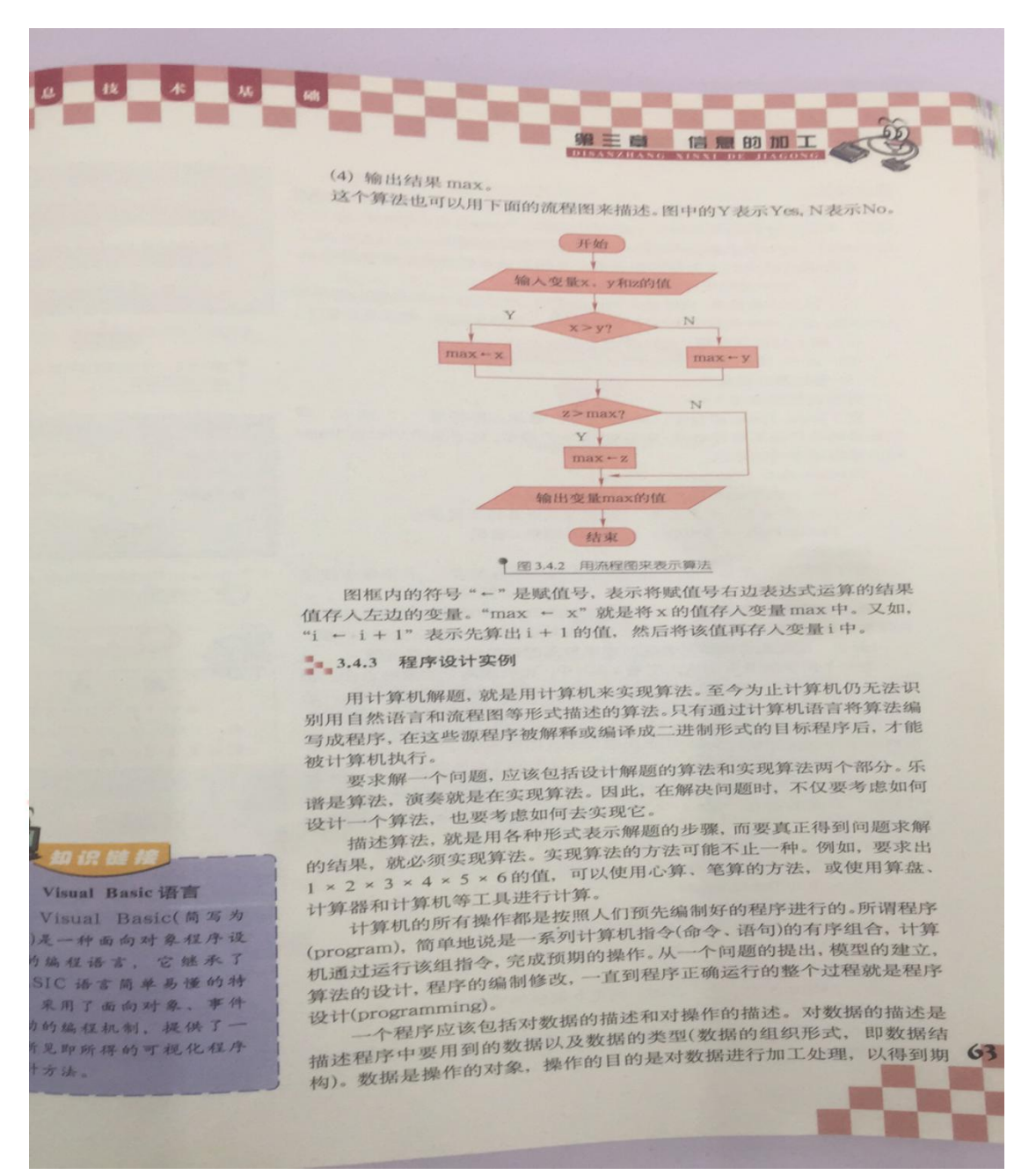

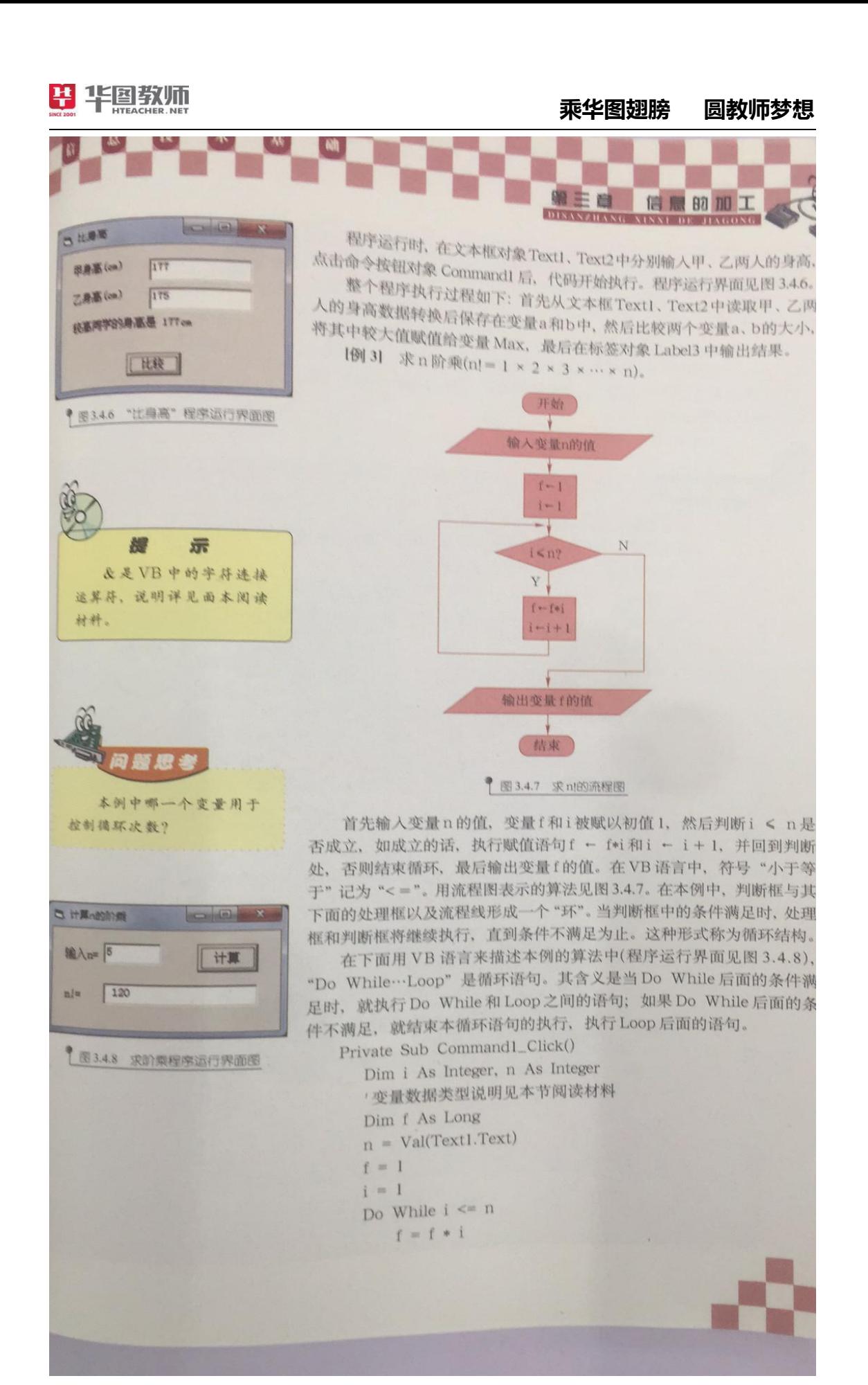

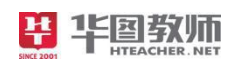

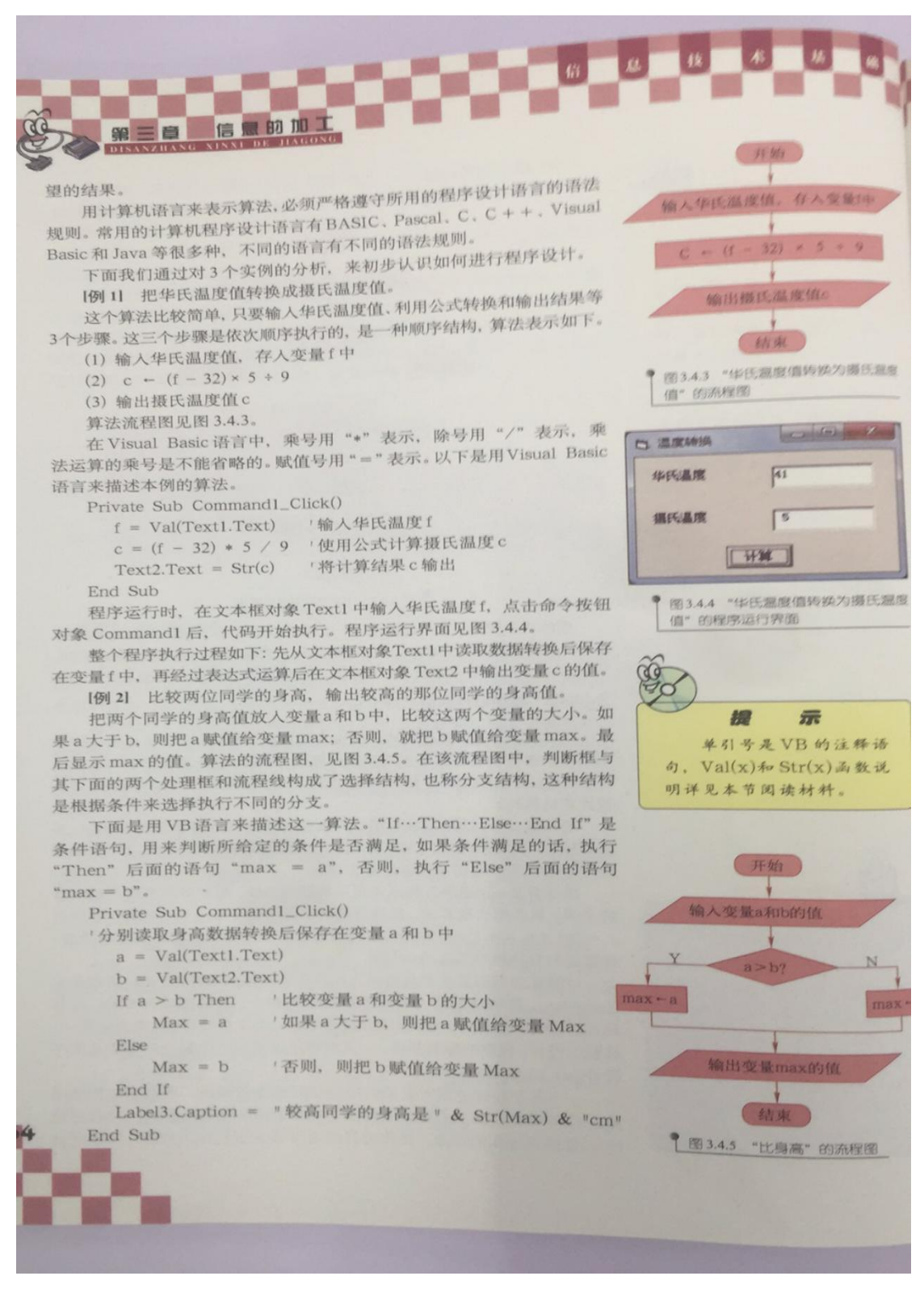

## 3.基本要求:

- (1)试讲约 10 分钟;
- (2)讲解软件功能;
- (3)配合教学内容适当板书。

# 【试题解析】

#### 一、创设情境

 $\overline{m}$ : If you enjoy running every morning, then please put your right hand, else please put your left hand. (屏幕演示)

生:(解释英语句子)

设计意图: 这个英语对话,主要是引出选择结构的语法(If …… Then …… Else), 这样 的英语句子翻译成中文并不难,目的是让多数的学生都能感受程序设计的乐趣,引入本节的 课题。因此说明信息技术是一门综合学科。

二、合作探究,获得新知

师: VB 程序设计实例(求数的绝对值) ——屏幕演示。

师生交流: 讨论程序中的代码。

Private Sub Command1 Click() '求输入数值的绝对值

P Dim A As Integer

 $P A = Val (text1. text)$ 

If  $A \ge 0$  Then Print "Y=";  $A$  Else Print "Y="; -A

End Sub

三、练习反馈,应用拓展

练习任务:设计一个程序,输入三角形的三条边,并求出对应的三角形面积。

1.算法分析(师生互动)

①输入三条边(定义变量);

②判断这三条边是否能构成三角形(生:依据);

③计算三角形面积的方法(生:(P=A+B+C)/2; S=SQR(P\*(P-A)\*(P-B)\*(P-C));

④输出:三角形面积 S 或不能构成三角形。

2.程序设计

师:程序界面设计──屏幕演示。

3.程序代码编写,解决问题(上机实践)

师生互动:学生编写程序代码,教师指导教学。

```
Private Sub Command1_Click()
Dim a,b,c,p,s As Single
a = Val(text1.Text)b = Val(text2, Text)c = Val (text3. Text)p = (a + b + c) / 2
If a + b > c And b + c > a And c + a > b Then
s = Sqr(p * (p - a) * (p - b) * (p - c))Label2. Caption = "该三角形的面积为: " & s
Else
Label2.Caption = "这三条边不能构成三角形"
End If
End Sub
师:指出学习的重点──If……Then……Else。
四、知识回顾,总结提升
1.课堂小结──指出本节课程的知识点
```
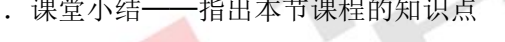

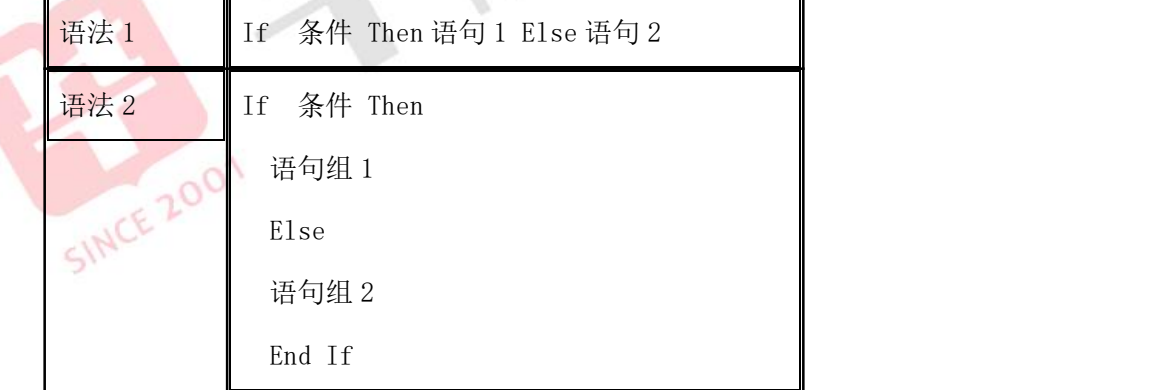

2.提高任务

某商场为了对苹果进行促销,规定购买 2 千克以上可以在原价每千克 1.5 元的基础上 打 8 折。请设计一个程序计算购买 X 千克苹果的应付款。

提示: 变量 X 表示苹果的重量, 变量 M 表示应付款。

3.拓展知识

①If 语句的嵌套;

②If 语句的块结构。

板书设计

VB 选择结构程序设计

语法 1 If 条件 Then 语句 1 Else 语句 2

语法 2 If 条件 Then 语句 1

Else If 条件 Then 语句 2

Else 语句 3

# <span id="page-10-0"></span>第三篇 《网络搜索引擎》

1.题目:高一必修《网络搜索引擎》片段教学

2.内容:

因特网上的网页数量每天以惊人的速度在增加着,如何在因特网上快 速地找到有用的网页, 是每一位网络应用者必须掌握的一种技能。

通过搜索引擎、主题目录和元搜索引擎来检索信息,是在因特网上检 索信息最常用的几种涂径。

# ■ 2.3.1 搜索引擎

搜索引擎是一种在因特网上用于查询万维网、新闻组、Gopher和FTP 文档中文件与文档中关键字的程序、大多数搜索引擎都驻留在服务器上。

搜索引擎一般包括两大核心技术: 自动网页搜索技术和全文检索技 术.

自动网页搜索技术的基本工作可以分成四个方面:

(1) 搜索引擎运用自动网页搜索技术, 即派出蜘蛛、机器人、爬虫、 漫游者等网页搜索工具到因特网上的各个网站去搜索新的网站和新的网 页,并把搜索结果的信息返回给搜索引擎,见图2.3.1。

3.基本要求:

(1)讲授各搜索引擎的特点;

(2)要有相应的板书;

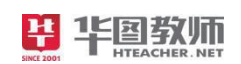

(3)师生互动。

## 【试题解析】

#### 引入新课

1、同学们都喜欢旅游吗?都去过哪些地方,能给大家说说吗?

2、老师也是一个旅游爱好者,这是老师去过的一些地方。投影展示旅游地方图片。

3、有一个地方很神秘老师没有去过,你们知道是什么地方吗?在去之前老师想先做一 些了解,要怎么做呢?

1、观看演示作品,思考解决问题的方法

2、明确学习目标。

3、学生马上说"百度一下"

1、创设情景,引起学习兴趣,激发起学生求知和探索欲望。

2、把学生学习状态引到网络搜索上,使学生自主学习、积极探究。

自主探究

1、引导学生分别用百度和谷歌搜索西藏的相关知识 3、表扬先搜索到结果的学生。<br>3、表扬先搜索到结果的学生。<br>1、学生开始打开浏览器上网进行自主抽<del>步</del>。

2、比较搜索结果,并小结搜索引擎的分类

1、学生开始打开浏览器上网进行自主搜索。

2、在教师支持下师生问答、生生互动、示范质疑等,引导学生讨论、归纳和交流。

3、填好评价表并上传到老师机。(小组互评)

1、由任务驱动带实践并归纳结果,让学生跃跃欲试。

2、教师为学生讲解解决问题的基本方法和技能,让学生初步掌握必要的技术手段,以 利于学生最大程度的创造性学习。

合作探究

1、投影任务一:使用不同的搜索引擎搜索"西藏",并把搜索结果填在表中。

(学生分别在两个网站找到信息并且

四人一小组讨论不同搜索引擎的特点)

2、投影任务二: 在百度网站按"百科"一"地理"一"西藏"逐层向下搜索,然后填 写表格。

3、教师巡视进行个别指导。

4、引导学生用好关键词。

5、引导学生使用搜索引擎的拓展(如采用 AND、R 等)

6、留意学生查找过程中的优点和存在问题。

1、学生以小组为单位完成任务,小组成员之间分工协作、自主探索,确定解决任务的方 法和过程。

2、解决任务有困难的小组可以讨论、问老师。

3、按任务要求完善自己的任务,保存结果

4、填好评价表并上传到老师机。(小组互评)

1、让学生亲身参与、体验学习的乐趣,形成自主学习信息技术的能力。

2、运用信息技术的方法有计划的、合理的信息加工解决实际问题。

3、体验因特网魅力和使用搜索引擎功能强大。

4、在合作探究方式下,学会使用搜索引擎方法。

挑战任务拓展体验

1、归纳刚才学生在"合作探究"环节使用搜索引擎的优点和存在的问题。

2、师生讨论,引导学生通过自我反思和自我评价了解自己的优势和不足,以促进学习。

3、关注学生的个别差异,鼓励学生大胆尝试。

4、投影任务三: 有人说"有人说"黄山归不看山, 九寨归不开水"请利用搜索引擎在 网上查找"九寨沟"的相关资料,并把有关资料整理成 wrd 档。

1、学生通过自评、小组互评、师生共评的方法了解自己使用搜索引擎过程中的优点和 不足。

2、学生自己独立完成任务。

3、填好评价表并上传到老师机。(小组互评)

让学生自己挑战任务,检

验学生对新知识的理解

掌握情况, 检验学生对掌握搜索引擎的使用程度。

学以致用

1、评价学生在"挑战任务"过程中的方法与技巧。

2、引导学生如何利用网络为自己服务。

1、学生互相探讨,如何用好任务中的关键词,进一步拓宽自己的学习视野,并亲自动 手搜索结果

## **乘华图翅膀 圆教师梦想**

2、填好评价表并上传到老师机。(学生互评)

1、引导学生利用好网络信息为自己学习服务。

2、强化本节的学习任务和目的。

课堂小结

因特网像一个浩瀚的信息海洋,我们只有掌握和使用好搜索引擎才能高效地利用网络信 息为我们日常生活工作、学习服务。着重强调用好"关键词"。

学生总结谈收获

知识小结:帮助学生将学到的零散知识系统化,让学生学会高效使用搜索引擎为日常生 活服务。

布置作业

通过网络获取相关信息,整理好"九寨沟介绍" 这个件,并把它发到老师的电子邮箱 エンジェスト エンジェスト しゅうしょく しゅうしょく しゅうしょく

进一步强化本节的学习任务和目的,让学生扎扎实实熟练用好搜索引擎。

板书设计

网络搜索引擎 医心理学 医心理学 医心理学 医心理学

1、全文搜索引擎 インファイル しゅうしょう

2、目录搜索引擎

SINCE 2001

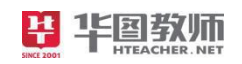

# <span id="page-14-0"></span>第四篇 《信息及其特征》

1.题目:信息及其特征

#### 2.内容:

1.1.1 信息无处不在 1.1.1 信息无处不在<br>清晨, 闻仲的竹声告诉你该起床的信息, 书刊, 报纸, 广播, 电视<sub>远</sub><br>清晨, 闻仲的竹声告诉你该起床的信息, 书刊, 报纸, 广播, 电视远 清单,画作的社会信息,新风下雨、春华秋实表达了大多数,看报,听课、做 就有人那三、喜怒哀乐则表现出人的情感活动和恶。<br>自然信息:喜怒哀乐则表现出人的情感活动和心便导会从各种数据相 实验,都是为了获得有用的信息。聪明有为的平面的信息,做出正确的<br>表,行情变化,员工报告及相应政策法规中获取有用的信息,做出正确的 表,行情变化,员工报告及相应政策法规中数据中获得疾病诊断所需的 决策, 医生从病人病历, 各种检查精举和证识成本。<br>信息, 科研人员从国内外科技文献, 学术交流, 科学实验中获得课题开发 和研究所需要的信息。 完所需要的值息。<br>每个人时时刻刻都在与周围交换信息,每个单位经常处于单位内外的 信息交换过程之中。一个国家要发展就不能闭关自守,应该时刻掌握国内 外政治, 经济、军事和科学文化等方面的信息。 息之,我们一时一则也离不开信息,信息无处不在。我们就生活在一 个千变万化的信息世界里。 信息已经成为当今社会一个最基本、最重要的概念。尽管人们时时处 处接触信息,用到信息,但是究竟什么是信息, 却很难有一个十分确切而 又简明的说法,人们从不同的角度给信息提出了各种定义和说法, 但是至 今还没有一个公认的宣义。 信息是指数据(data), 信号、消息中所包含的意义。电视上有重大新 闻的消息, 报纸上有足球比赛结果的消息, 这些消息都是信息。 前息是事物的运动状态和关于事物运动状态的描述。世界上的万事万 物都在不停地运动。变化, 万事万物里都有信息, 信息既是世界上的万事万 物的特征和事物运动变化的反映,又是事物之间相互作用和联系的表示,<br>用符号传送的提通,其中数量物业考试。 用符号传送的报道,其内容是接收者预先不知道的东西都被认为是信<br>即信息是指对消息接受者来说是两生不知道的东西都被认为是信 息,即信息是指对消息接受者来说是预先不知道的东西都被认为是信<br>当获得信息之后, 这种"不确定样"就可以对应的东西, 具有"不确定性"。 当获得信息之后, 这种"不确定性"就可以减少或消除, 具有"不确定性"。<br>清除"不确定性"的多少来表示, 如广城工业如同A、信息量的大小可用 清除"不确定性"的多少来表示,如广播天气预报时,收听者预先不知道明<br>天是阴,而还是晴,本次天气预报对急需了解照时,收听者预先不知道明 天是阴,而还是晴,本次天气而报对急需了解明天天气状况的收听者不知道明,<br>是很重要的信息,天气预报越讲细,感了解明天天气状况的收听者来说就 是很重要的信息。天气预报越详细,越出乎收听者的预料,则信息量越大,我如广播时有外界干扰,收听受到影响,则广播的预料,则信息量越大, 假如广播时有外界干扰,收听受到影响,则广播的信息也受到损失,<br>人类自古以来就不断地通过感响,则广播的信息也受到损失, 人类自古以来就不断地通过感官振取信息,通过头脑处理信息,通过,研究和创造性思维产生新的信息,通过头脑处理信息,通过, 科学研究和创造性思维产生新的信息,通过语言、文字、图画等交流信息,通过并根据所积累的信息去进一步认识世界和改造世界,因而等交流信息,通过<br>并根据所积累的信息去进一步认识世界和改造世界,因画等交流信息, 并根据所积累的信息去进一步认识世界和改造世界。因此,信息既是主观与客观相互联系作用的媒介,又是物质世界主题,因此,信息既是主观与客观相互联系作用的媒介,又是物质世界与精神世界相互性, 与客观相互联系作用的媒介,又是物质世界与精神世界相互作用、联系的标案,信息是我们人类的宝贵财富。 桥梁, 信息是我们人类的宝贵财富。

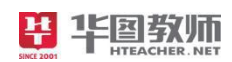

# 3.基本要求:

- (1)试讲 10 分钟;
- (2)要体现出相应的板书;
- (3)与学生要有一定的互动。

#### 答辩:

1)你觉得信息化时代的特征是什么?

2)请你说说高中信息技术活动应该如何开展?

#### 【试题解析】

## 一、导入

1、介绍信息这个概念,需要从古至今讲解下人类历史的信息发展。人类生存和发展与 信息有着不解之缘。人类离不开信息,从语言文字,到印刷术,电话广播电脑。信息对于我 们人类至关重要。 2、人类社会三大支柱: 物质、能源、信息。<br>3、老师通过讲解信息对于人类的重要性而可以,

3、老师通过讲解信息对于人类的重要性而引出本节课的内容

4、师哪位同学可以告诉老师,你们是通过哪些渠道获取信息的?以提问带入额方式吸 引学生的注意力

二、新授

任务一:信息无处不在

1、本节课的理论性比较强。可以在上课的时候给学生播放一段关于信息化时代的短片。 短片的时长不要超过 3 分钟。通过视频可以使学生对于信息有个更加具体化的了解。也会引 起学生学习的兴趣。

2、通过举身边的例子让学生更好的理解信息。例如:同学们,学校马上要进行卫生大 检查了,你们可以通过哪些途径获得这些信息啊;你们平时从电视上、从网络上可以获得哪 些信息啊?

3、这一任务需要老师多进行提问。因为理论性的课题学生容易厌倦、走神。老师的提 问可以集中学生们的注意力,将精力放在课堂中来。

任务二:信息的特征

1、老师首先带领学生回顾任务一信息的概念,然后请三位同学叙述一下他们理解下的

半图教师

# **乘华图翅膀 圆教师梦想**

信息包含哪些特征。这样做的目的是通过学生自主学习,提高学生的学习兴趣。学生在老师 还没有教授的情况下便可以回答出来问题,增强学习的自信心。

2、介绍信息的特征。第一、信息的表示、传播、储存必须依附于某种载体,载体就是 承载信息的事物(可以请同学举例说明);第二、信息是可以加工和处理的;第三,信息是 可以脱离它所反映的事物被存储、保存和传播;第四,信息是可以传递和共享;第五,信息 具有有效性;第六,信息具有真伪性。

三、巩固

老师带领学生将第四页的信息与知识通读一遍

四、总结

浅谈下本节课的收获

五、作业

# 板书设计

## 信息及其特征 しょうしょう しょうしょう しょうしょく

- 1、信息无处不在 しょうしょう しゅうしょう しょうしょう
- 2、信息的特征 しんしょう しょうしょう しんしょうしょう

# 答辩:

1、你觉得信息化时代的特征是什么?

【解析】

答:交互性 载体依附性 共享性 价值性 时效性

2、请你说说高中信息技术活动应该如何开展?

【解析】

答:高中生已经具备了一定的知识学习能力和一定的知识储备,对于一些新兴的事物 和技术可以较好的理解并且掌握。因此我们在开展高中信息技术活动时一定要与时俱进,将 最先进的信息产物和技术给予学生,激起学生对于信息技术学科的兴趣和求知欲。

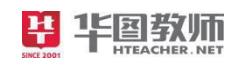

# <span id="page-17-0"></span>第五篇 《计算机网络的组成》

**1.**题目:计算机网络的组成

**2.**内容:与计算机系统类似,网络也是由硬件和软件两部分组成的。

(1) 硬件

①调制解调器

计算机系统中与网络通信紧密相关的硬件主要有两种:调制解调器和网卡。

调制解调器,俗称"猫",主要用于拨号上网,即通过调制解调器把电话线与计算机连 接起来,从而把计算机连入因特网,有调制和解调两大功能。调制,就是把计算机中使用的 数字信号变成电话线中的模拟信号;解调,就是把模拟信号变成数字信号。发送信息时,调 制解调器把数字信号调制成模拟信号,并通过电话线传输;接收信息时,调制解调器将模拟 信号解调成数字信号并传送给计算机 ……这样, 就可以通过"猫"拨号上网了。

传统的调制解调器有外置和內置两种,传输速率一般小于 56kbps,使用的人越来越少。

近年来,出现了用于 ADSL、电视电缆等连接方式的调制解调器,网速大大提高。

②网卡

网卡也叫网络适配器,主要用于通过同轴电缆、双绞线等传输信息,与调制解调器不同, 网卡传输的是数字信号。网卡拥有唯一的一般不能改变的地址,叫做物理地址或 MAC 地址, 有时也把它叫做计算机的物理地址,或计算机的 MAC 地址。

练一练: 打开"命令提示符"窗口, 输入" ipconfig/al'"命令后敲回车键, 其中" Physical Address"那一行就显示了 MAC 地址。所用计算机的 MAC 地址是什么?

你知道吗: 计算机之间互相通信, 一般通过计算机系统的网卡进行, 因此必须把 IP 址 转换成 MAC 地址。转换过程由地址解析协议 ARP 来完成。参考下列操作,可以查看网终 中其他计算机的 MAC 地址。

打开:命令提示符创可,输入类似"ping【IP 地址】"的命令。

输入"arp-a"命令后敲回车键,可以查看 IP 地址对应的 MAC 地址。

除了计算机和电缆外,网络中还有一类重要的硬件设备,叫做通信连接设备。常见的 通信连接设备有集线器、交换机和路由器等。

**软件** レインストランス しゅうしょう しんしゃく しんしゃく しゅうしゅう

仅靠硬件,网络是无法工作的,还需要软件的支持。网络中的软件主要分为网络操作系 统软件和应用软件两类。

- 16 -

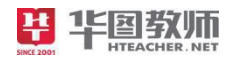

请根据以上教学内容设计教学过程。

#### **3.**基本要求

- (1)应有与教学主要内容相对应的适当板书。
- (2)教学过程中应有与学生的加了讨论。
- (3)试讲时间约 10 分钟。

#### **4.**答辩题目

- (1)简述计算机网络的构成。
- (2)这节课的三维目标是如何设计的?
- 二、考题解析

【教学过程】

(一)导入新课

教师用类比的方式导入引发学生思考:计算机系统分为硬件和软件两部分组成的。那么 计算机网络呢?——引入新课。<br>
(二)新课讲授<br>任务一:认识计算机网络硬件<br>通过学生中一

(二)新课讲授

- 任务一:认识计算机网络硬件
- 通过学生自主阅读书本,初步了解硬件的组成。

教师进行实物演示讲解,请学生说出调制解调器和网卡的作用和特点。

教师总结:

(1)调制解调器

计算机系统中与网络通信紧密相关的硬件主要有两种:调制解调器和网卡。

调制解调器,俗称"猫",主要用于拨号上网,即通过调制解调器把电话线与计算机连接 起来,从而把计算机连人因特网,有调制和解调两大功能。调制,就是把计算机中使用的数 字信号变成电话线中的模拟信号;解调,就是把模拟信号变成数字信号。发送信息时,调制 解调器把数字信号调制成模拟信号,并通过电话线传输;接收信息时,调制解调器把模拟信 号解调成数字信号并传送给计算机……这样,就可以通过"猫"拨号上网了。

传统的调制解调器有外置和内罝两种,传输速率一般小于 56kbps,使用的人越来越少。 近年来,出现了用于 ADSL、电视电缆等连接方式的调制解调器,网速大大提高。

(2)网卡

网卡也叫网络适配器,主要用于通过同轴电缆、双绞线等传输信息,与调制解调器不同, 网卡传输的是数字信号。网卡拥有唯一的一般不能改变的地址,叫做物理地址或 MAC 地址, 有时也把它叫做计算机的物理地址或计算机的 MAC 地址。

教师进一步讲解除了计算机和电缆外,网络中还有一类重要的硬件设备,叫做通信连接 设备。常见的通信连接设备有集线器、交换机和路由器等。

任务二:查找计算机的 MAC 地址

通过老师的示范操作,查找 MAC 地址,由学生进行总结步骤。

第一步: 打开"命令提示符"窗口;

第二步: 输入"ipconfig/all"命令后敲回车键;

第三步: 在"Physical Address"一行显示 MAC 地址。

请学生自行操作,查找计算机 MAC 地址。

任务三:认识计算机网络软件

由学生自主阅读并认识软件

仅靠硬件,网络是无法工作的,还需要软件的支持。网络中的软件主要分为网络操作系 统软件和应用软件两类。 任务四:查看网络中其他计算机的 MAC 地址

(三)巩固提高

计算机之间相互通信,一般通过计算机系统的网卡进行,因此必须把IP地址转换成MAC 地址。转换过程由地址解析协议 ARP 来完成。

由学生小组讨论,并且教师巡视指导,总结出步骤:

第一步: 打开"命令提示符"窗口:

第二步: 输入类似"ping[IP 地址]"命令;

第三步: 输入"arp-a"命令后敲回车键,可以查看 IP 地址对应的 MAC 地址。

(四)小结作业

小结: 老师以提问方式引导学生一起简单回顾本节课所学知识点。

作业:请学生课下查找自家计算机的 MAC 地址。

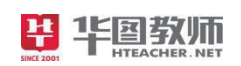

【板书设计】

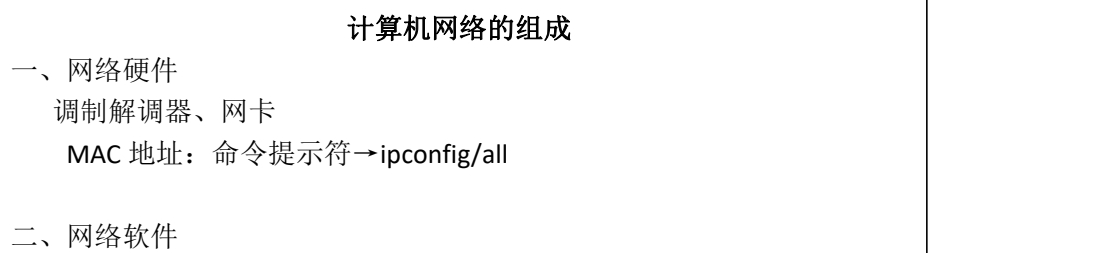

【答辩题目及解析】

1.简述计算机网络的构成。

【参考答案】

计算机网络,是指将地理位置不同的具有独立功能的多台计算机及其外部设备,通过通 信线路连接起来,在网络操作系统、网络管理软件及网络通信协议的管理和协调下,实现资 源共享和信息传递的计算机系统。

计算机网络通俗地讲就是由多台计算机(或其它计算机网络设备)通过传输介质和软件 物理(或逻辑)连接在一起组成的。总的来说计算机网络的组成基本上包括: 计算机、网络操 作系统、传输介质(可以是有形的,也可以是无形的)以及相应的应用软件四部分。

2.这节课的三维目标是如何设计的?

【参考答案】

(1)能够说出计算机网络的组成,并且能认识调制解调器和网卡的功能。

(2)通过小组讨论的形式加深对网络的认识,提升自己的合作交流的能力。

(3) 提升信息素养, 激发对信息技术的学习兴趣。